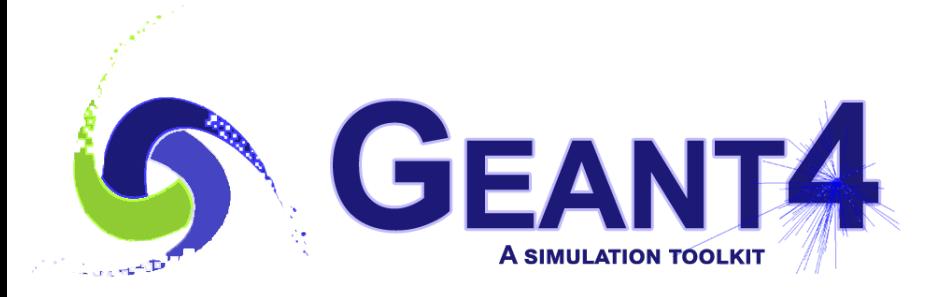

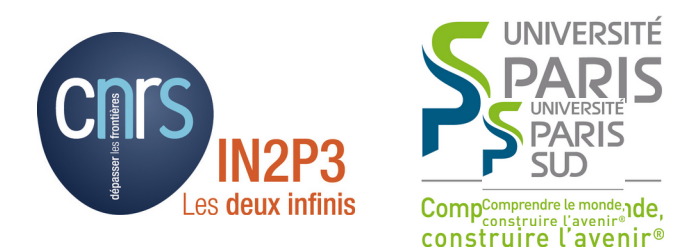

#### Kernel

#### I. Hrivnacova, IJCLab

#### Credits: M. Asai, SLAC, J. Apostolakis, CERN and others

Geant4 IN2P3 and ED PHENIICS Tutorial, 16 – 20 May 2022, IJCLab

## **Outline**

- How does it work?
- Geant4 kernel classes
	- Run, event, track, step, classes to define particle
	- Tracking and processes
	- Application states
- User application classes

#### How Does It Work ?

### Geant4 and User Application

• Geant4 provides building blocks (the bricks)

• Users have to assemble them to describe their scenario in their application program

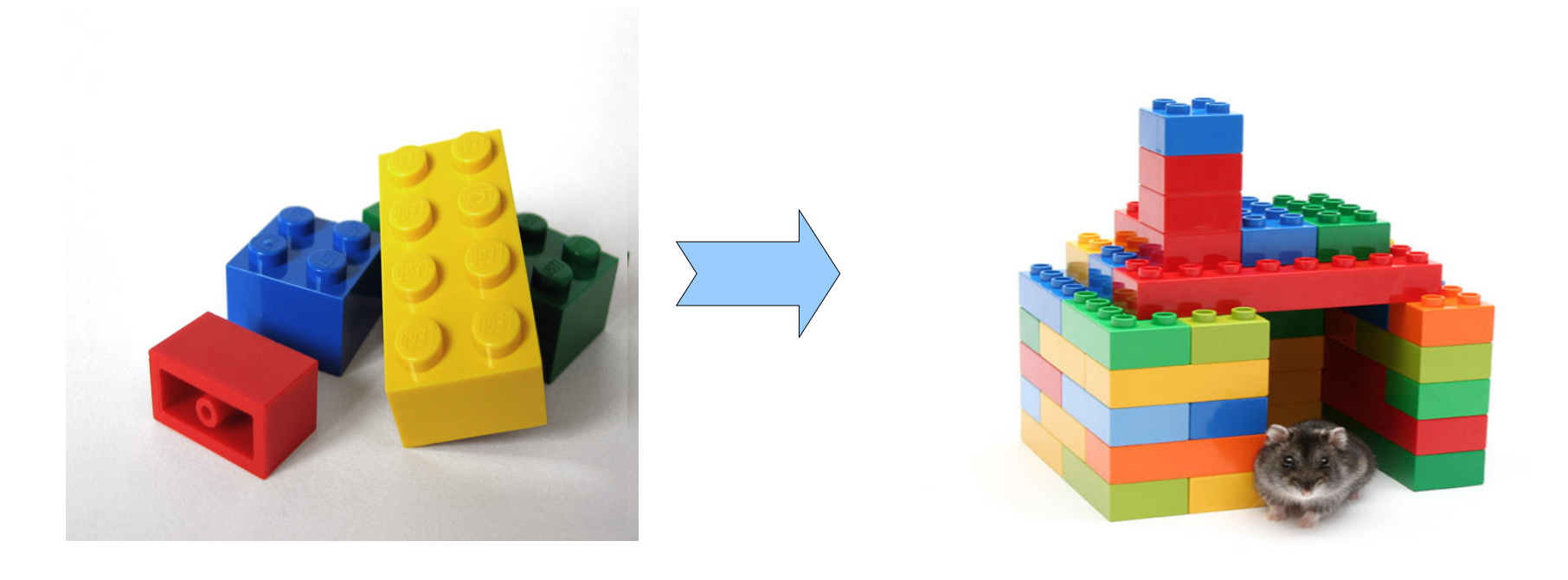

# Geant4 and User Application (2)

• Geant4 provides building blocks (bricks)

• Users have to assemble them to describe their scenario in their application program

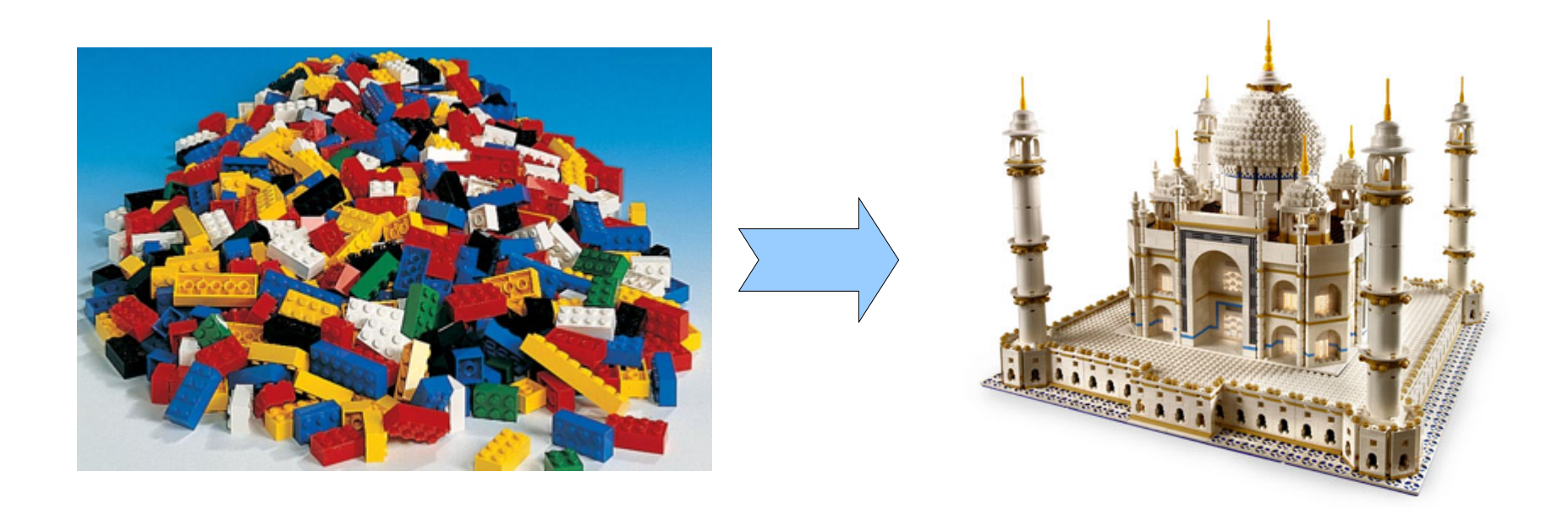

# Geant4 and User Application (3)

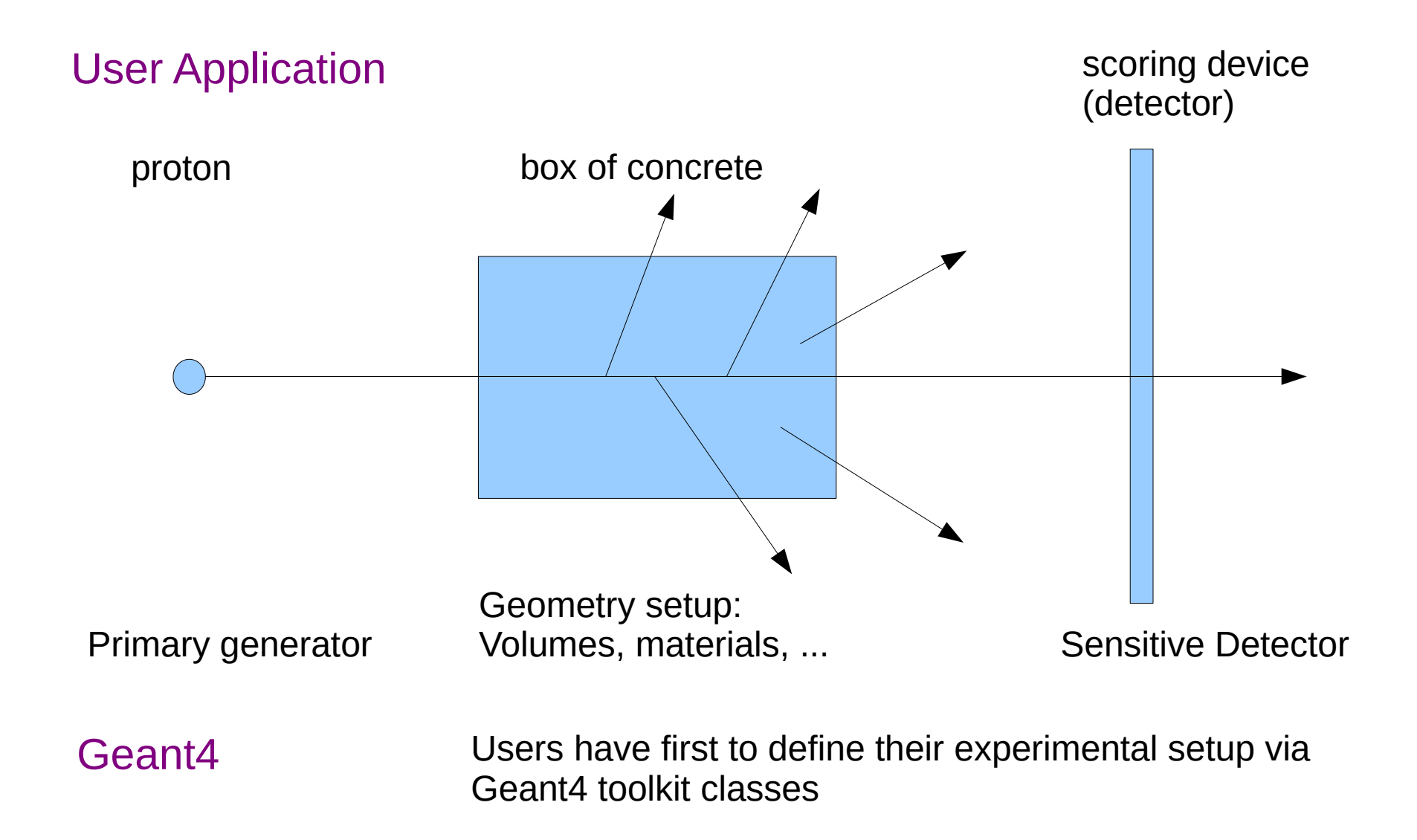

# Geant4 and User Application (4)

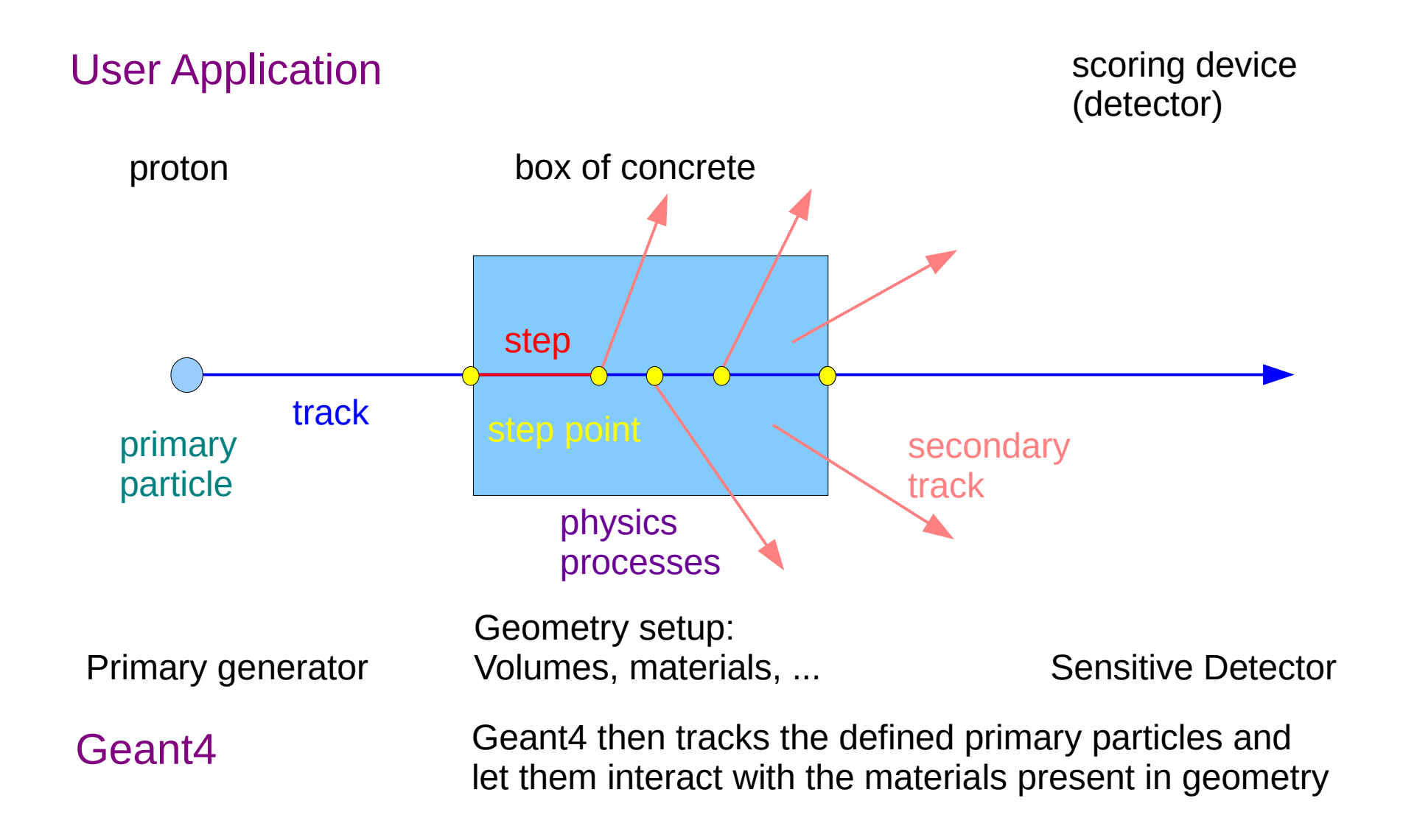

# Geant4 Application

- User defines
	- Detector geometry, physics setup and primary particles in sets called (primary) events
- Geant4 kernel then loops over events
- In each event:
	- Loops over primaries
	- Each primary
		- Is tracked through the detector undergoing the registered physics processes
		- Which may create secondary particles (daughters)
	- It tracks also its daughters
	- Fach track
		- Processed via steps

#### Geant4 Kernel Classes

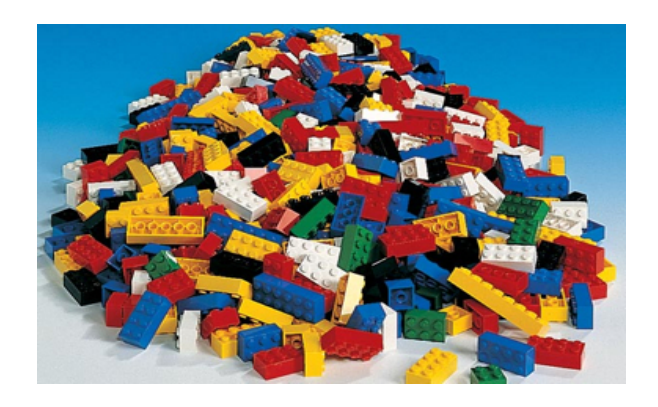

# Track in Geant4

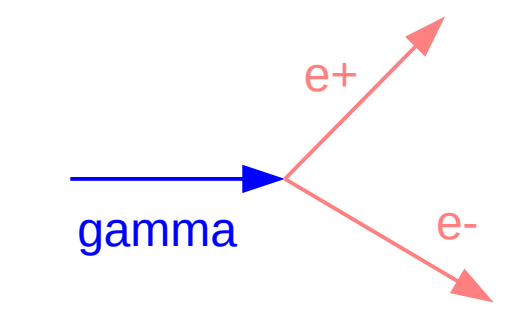

- Track is a snapshot of a particle.
	- It's physical quantities (i.e. energy,momentum, position ,time) represent the current 'instant' in the simulation. It does not record previous quantities.
	- Step is a "delta" information to a track. Track is not a collection of steps. Instead, a track is updated in a series steps.
- Classes:
	- G4TrackingManager manages processing a track
	- $G4$ Track represent a track.
- Each Track object **disappears**  (is deleted) when it either
	- leaves the outermost ('world') volume,
	- disappears in an interaction (e.g. by decay or inelastic scattering),
	- it's kinetic energy becomes zero and it has no "AtRest" process, or
	- the user decides to kill it ( 'artificially' ).
- All tracks disappear. **None persist** at the end of event.
	- To record tracks, you must use objects of a trajectory class.

#### Step in Geant4

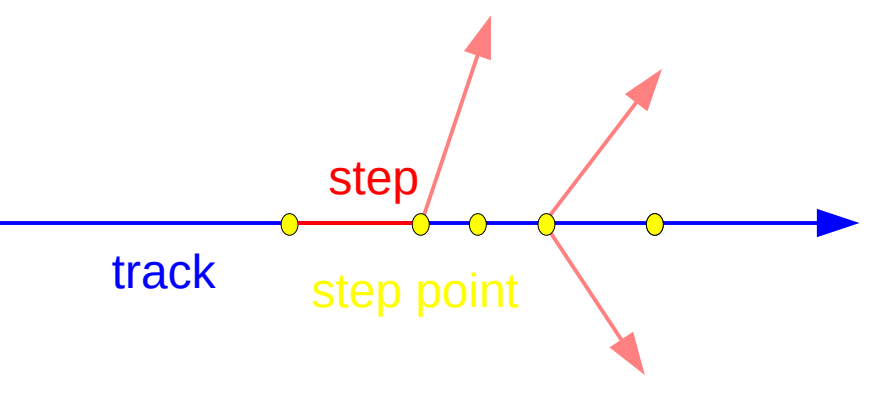

- **Step** has the **two points** and represents the "delta" information of a particle (energy loss over the step, time-of-flight during by the step, etc.).
- During simulation **Point** knows the volume(s) in which it belongs (& its material)
- If a step is limited by a volume boundary, the end point physically stands on the boundary, and it logically belongs to the next volume.
	- Because such a **Step** knows materials of two volumes, boundary processes (such as light reflections or refractions) can be simulated.
- Classes: G4SteppingManager, G4Step, G4StepPoint

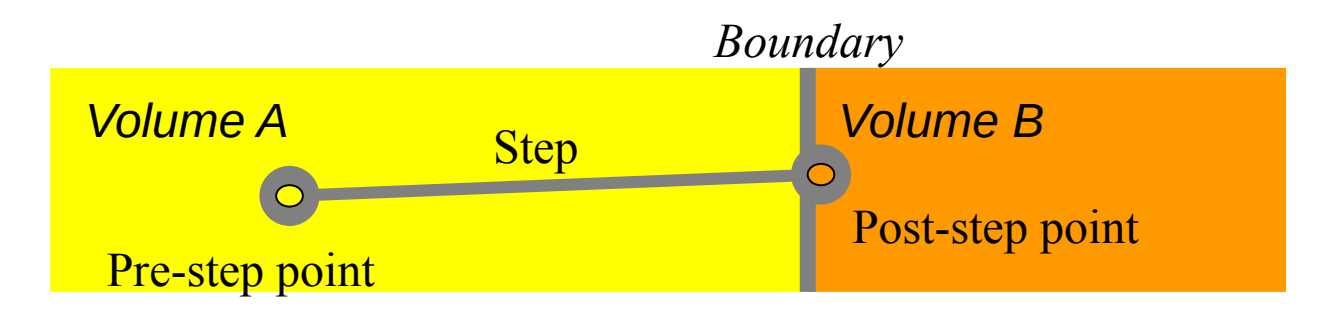

### Event in Geant4

- **Event is the basic unit of simulation in Geant4.**
- At its beginning primary tracks are generated (and pushed onto a stack).
- One 'track' at a time is popped from the stack and it is "tracked"
	- Any resulting secondary tracks are pushed back onto the stack.
	- This "tracking" lasts as long as the stack has a track.
- When the stack becomes empty, it's the end of processing that event
- Classes:
	- An object of G4Event class represents an event. After its processing it contains few objects:
		- List of primary vertexes and particles (its input)
		- Hits and Trajectory collections (its output)
	- The G4EventManager class coordinates the processing of an event

## Run in Geant4

- **Run** consists of a configuration and a set of events
- By definition before starting a run, the user must already define the
	- detector setup, source and settings of physics processes
	- and you *must not change these* until the run has ended.

Classes:

- **Run** is represented by a G4Run object (or a user-defined class derived from G4Run.)
	- In analogy with experiments, you start a simulation by calling G4Run "Beam On".
	- Typically a run consists of one event loop. (Events are treated one after another.)
	- At the start of a run the geometry structures and physics configurations are prepared
		- the geometry is optimized for navigation,
		- cross-section tables are calculated for the setup's materials.
- The G4RunManager class organizes a run,
	- You will interact with G4RunManager to give it your setup, source, ...

## Geant4 Loops

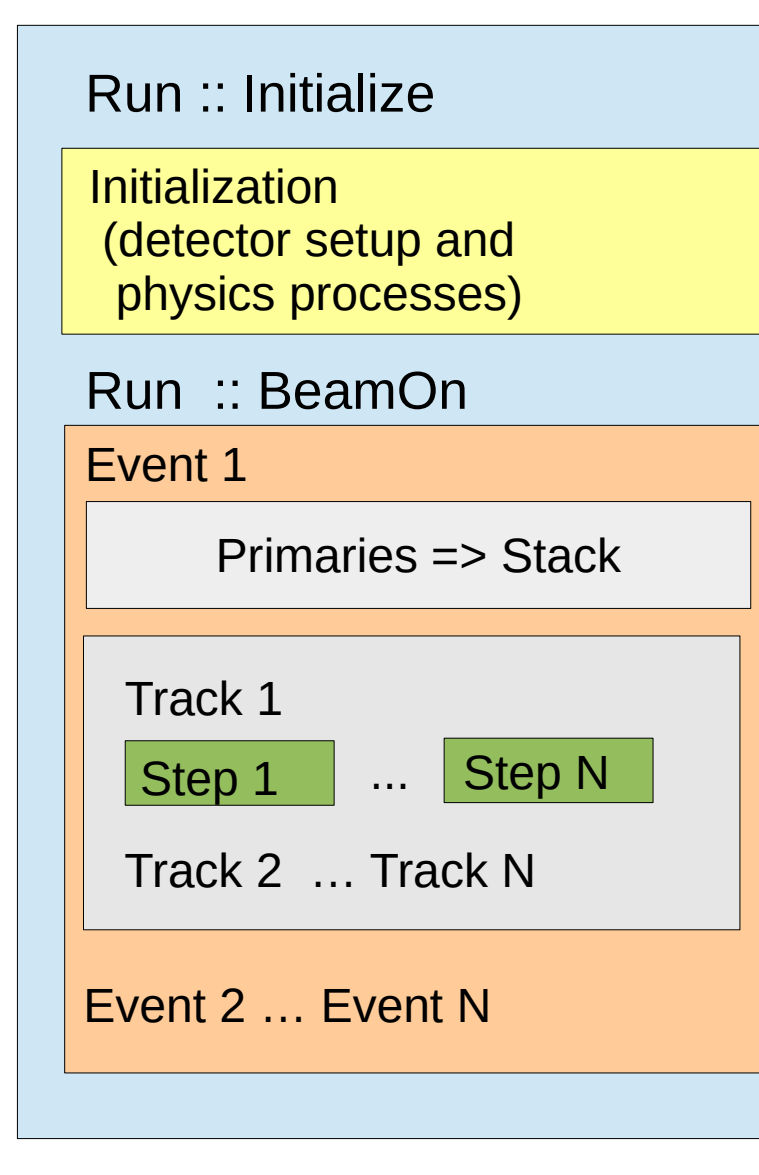

A simulation job starts with Geant4 kernel initialization; then one or several runs are launched:

**A run** (G4Run):

- Physics and detector construction; Then loop on events:
- **An Event** (G4Event):
- Generation of primary particles; then loop for tracking of these particles and all subsequent secondary particles:
	- **A particle tracking** (G4Track):
	- Loop on steps, propagating a particle object, up to the point this particle "dies or leave the detector "world"
		- **A step** (G4Step):
		- Loop on physics processes that apply to the current track to apply physics interactions,
		- Generate secondary particles, compute energy deposit in the step, etc.;

## Particle in Geant4

- A particle in Geant4 is represented by three layers of classes.
- G4Track
	- Position, geometrical information, etc.
	- This is a class representing a particle being tracked.
- G4DynamicParticle
	- "Dynamic" physical properties of a particle, such as momentum, energy, spin, etc.
	- Each G4Track object has its own and unique G4DynamicParticle object.
	- Each object of class represents an individual particle (i.e. one electron.)
- G4ParticleDefinition
	- "Static" properties of a particle, such as charge, mass, life time, decay channels, etc.
	- The list of processes involving to the particle
- All G4DynamicParticle objects of same kind of particle share the same G4ParticleDefinition.

### Tracking and Processes

- The Geant4 tracking 'loop' is general.
	- It is independent of the particle type,
	- It obtains the list the applicable physics processes from each particle (type)
	- It gives the chance to each process in turn:
		- To contribute to determining the step length
		- To contribute any possible changes in physical quantities of the track
		- To generate secondary particles
		- To suggest changes in the state of the track (e.g. to suspend, postpone or kill it)
- This generality has strengths (adaptability) and costs (performance.)

#### G4cout, G4cerr

- G4cout and G4cerr are ostream objects defined by Geant4.
	- G4endl is also provided.

G4cout << "Hello Geant4!" << G4endl;

- Some GUIs buffer these output streams to display print-out in another window or provide storing / editing functionality.
	- The user is asked to avoid using std:: cout and std:: cerr.
- We recommend also that the user also avoids using the 'raw' std::cin for input.
	- Instead we suggest to use the G4 user-defined commands which tie into the Geant4 User Interface system ( provided by the intercoms category).
- You can use 'ordinary' file I/O Geant4 will not interfere with it.

### Geant4 as a State Machine

- Geant4 has 7 application states
	- Some methods in Geant4 are available for only a certain state(s)

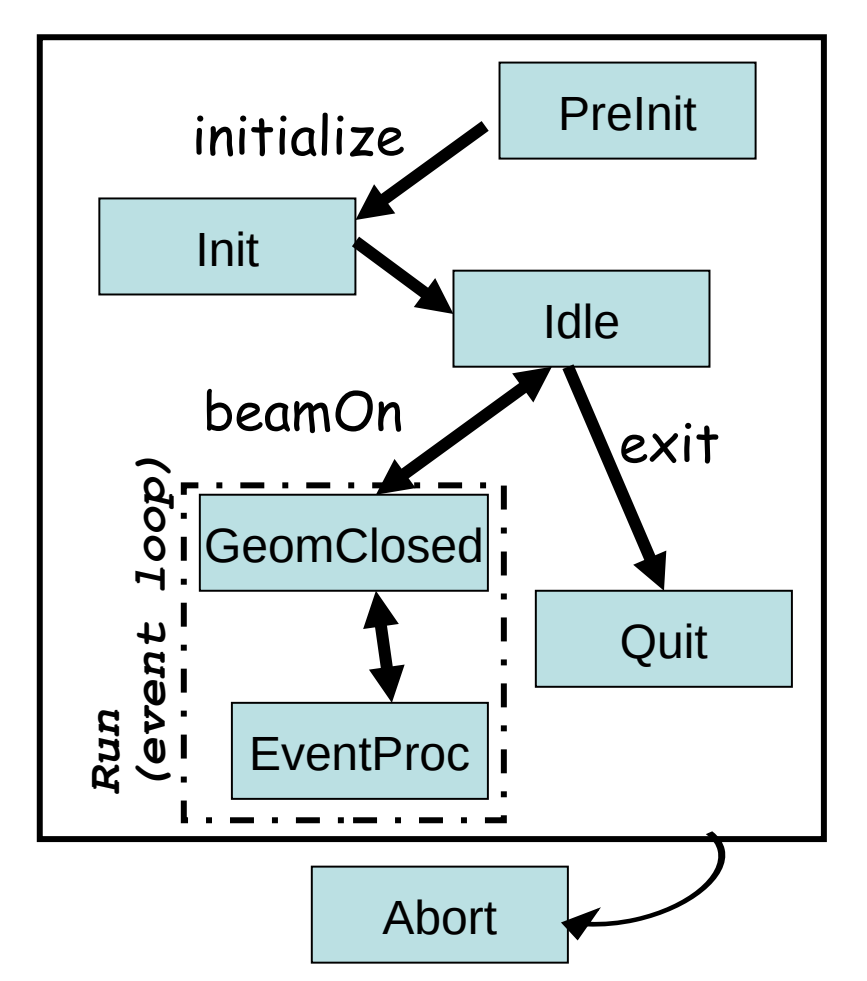

- G4State\_PreInit
	- Initial condition
- G4State\_Init
	- During initialization
- G4State\_Idle
	- Ready to start a run
- G4State\_GeomClosed
	- Geometry is optimized and ready to process an event
- G4State\_EventProc
	- An event is processing
- G4State\_Quit
	- (Normal) termination
- G4State\_Abort
	- A fatal exception occurred and program is aborting

#### User Application Classes

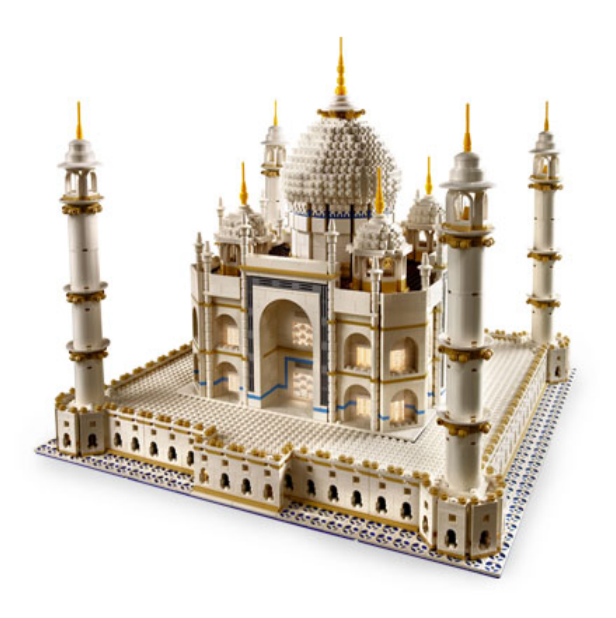

# User Application

- Geant4 is a toolkit. You have to build an application.
- You have to define:
	- Your geometrical setup (materials, volumes)
	- Physics to get involved (particles, physics processes/models), production thresholds
	- How an event starts (primary track generation)
	- Extract information useful to you
- You may also want:
	- To visualize geometry, trajectories and physics output,
	- Utilize (Graphical) User Interface, define your own UI commands

# User Application - 2

- Geant4 does not provide a main().
- In your main(), you have to
	- Construct G4RunManager
	- Set user mandatory initialization classes to RunManager
		- G4VUserDetectorConstruction
		- G4VUserPhysicsList
		- G4VUserActionInitialization
- You can define VisManager, (G)UI session, optional user action classes, and/or your persistency manager in your main().

### Overview of User Classes

● **User initialization classes (mandatory**) derived from Geant4 base classes:

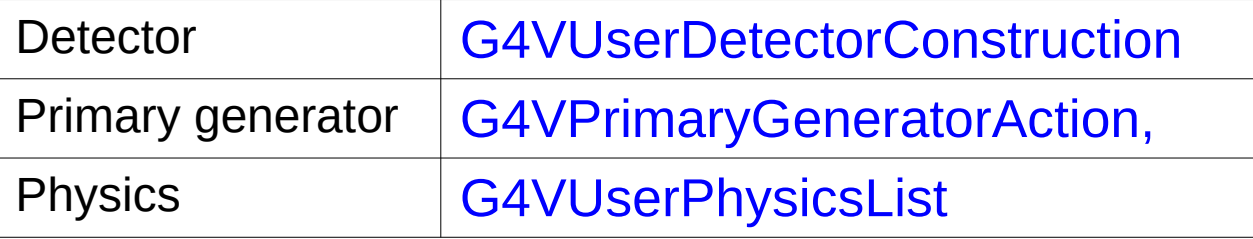

● **User action classes (optional)** derived from

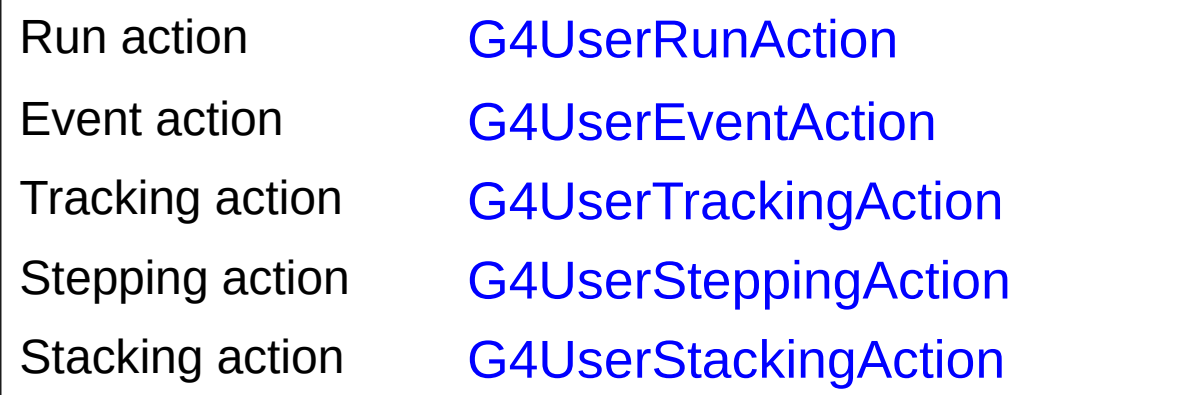

The action classes methods are then called by Geant4 kernel in an appropriate phase of event processing

## Geant4 Kernel & User Application

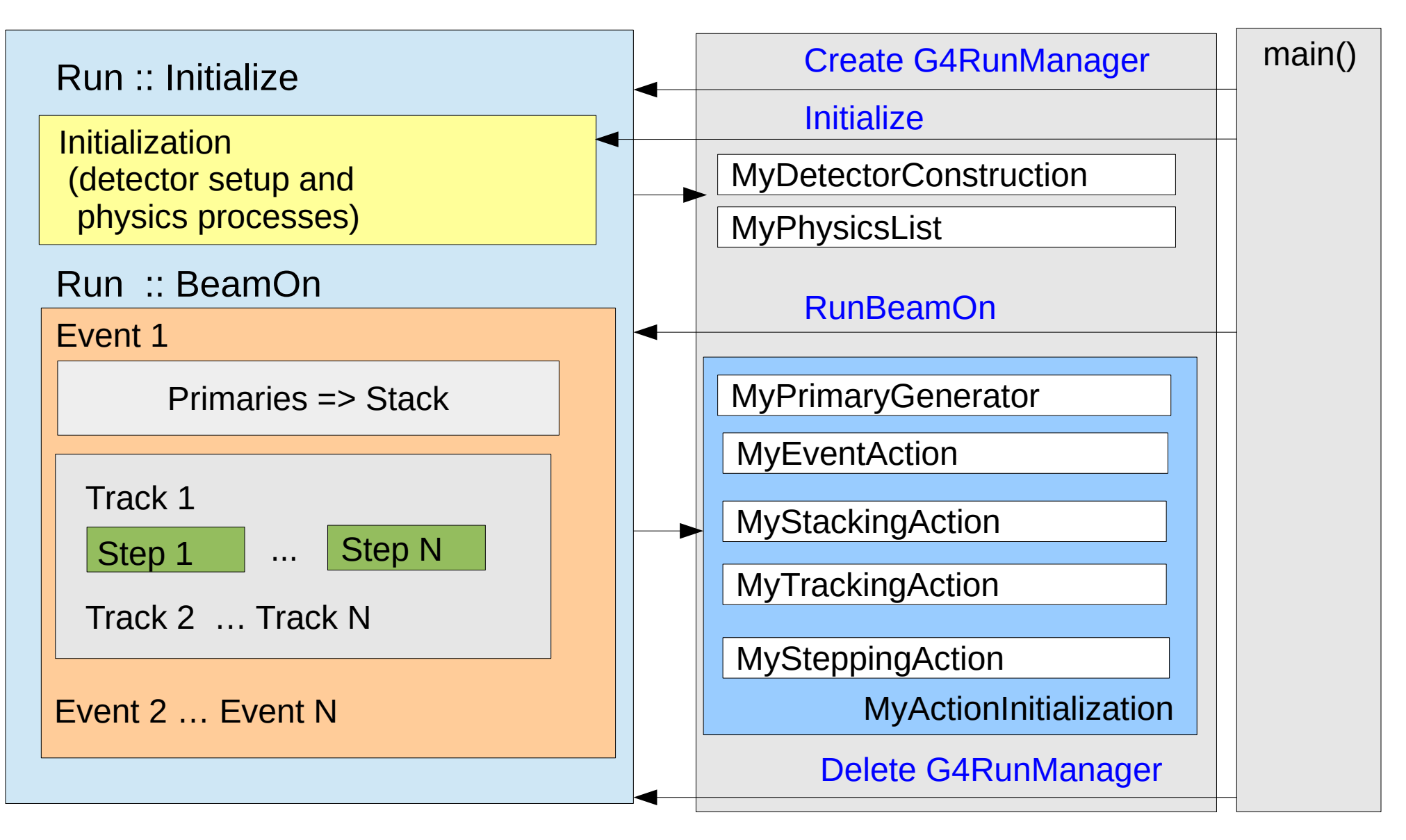

## User Action Initialization

- The user initialization and action classes which are **called during event processing** can be defined all together in the user action initialization class derived from the G4VUserActionInitialization abstract base class.
	- Note that use of this class is **mandatory for multithreading processing**
- Implement the virtual method Build(), where you
	- Instantiate all initialization and action classes called during event processing

# main()

- Geant4 does not provide main()
	- $C++$ : the function main is called at the program startup, leaving main() ends the program
- In your main(), you have to
	- Construct G4RunManager or its derived class (yours, MT)
	- Define your initialization classes: MyDetectorConstruction and MyPhysicsList and set them to G4RunManager
	- Define your primary generator class (MyPrimaryGenerator) using your MyActionInitialization class and set it to G4RunManager
- You can also
	- Define optional user action classes and set them to G4RunManager
	- Define Geant4 visualization and (G)UI session via G4VisExecutive and G4UIExecutive and/or your persistency manager
		- This part will be explained in the lectures on Visualization/UI

#### Example of main() - part 1

```
#include "DetectorConstruction.hh"
#include "ActionInitialization.hh"
#include "G4RunManager.hh"
#include "FTFP_BERT.hh"
int main(int argc,char** argv)
\{// Create User Interface and enter in interactive session (1)
  // Construct the default run manager
  G4RunManager* runManager = new G4RunManager;
   // Detector construction
   runManager->SetUserInitialization(new ED::DetectorConstruction());
  // Physics list
   G4VModularPhysicsList* physicsList = new FTFP_BERT;
  runManager->SetUserInitialization(physicalist); // User action initialization
   runManager->SetUserInitialization(new ED::ActionInitialization());
  // Create User Interface and enter in interactive session (2)
}
```
exampleED.cc

```
#include "G4VUserActionInitialization.hh"
namespace ED
\{class ActionInitialization : public G4VUserActionInitialization
\{ public:
     ActionInitialization();
     virtual ~ActionInitialization();
     virtual void Build() const;
};
}
                                                         ActionInitialization.hh
```

```
#include "ActionInitialization.hh"
#include "PrimaryGeneratorAction.hh"
#include "EventAction.hh"
namespace ED
\{ActionInitialization::ActionInitialization()
{}
void ActionInitialization::Build() const
\{ SetUserAction(new PrimaryGeneratorAction);
  SetUserAction(new EventAction);
}
}
```
ActionInitialization.cc

# **Summary**

- Geant4 kernel ("bricks");
	- Manager classes: taking care of each steering run and each phase of event loop, G4RunManager as the top conductor
	- Classes to hold the information during event procession: G4Run, G4Event, G4Track and G4Step
	- Geant4 performs in six application states
- User application ('marvel")
	- Users have to define their application writing their application program consisting of a main() function and their application classes derived from Geant4 base classes

#### In Next Lectures

- Define material and geometry
	- Geometry lectures
- Define the way of primary particle generation
	- Primary particles lecture
- Select appropriate particles and processes and define production threshold(s)
	- Physics lectures
- Define the way to extract useful information from Geant4
	- Scoring lectures